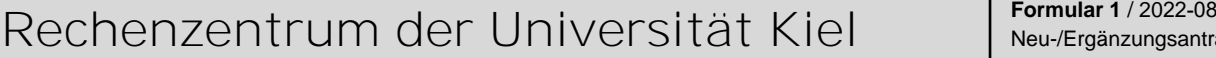

(Formular darf selbst ausgedruckt und vervielfältigt werden; mit der Unterschrift wird immer das Original im RZ anerkannt!)

## **Anmeldung zur Nutzung des Rechenzentrums der CAU zu Kiel**

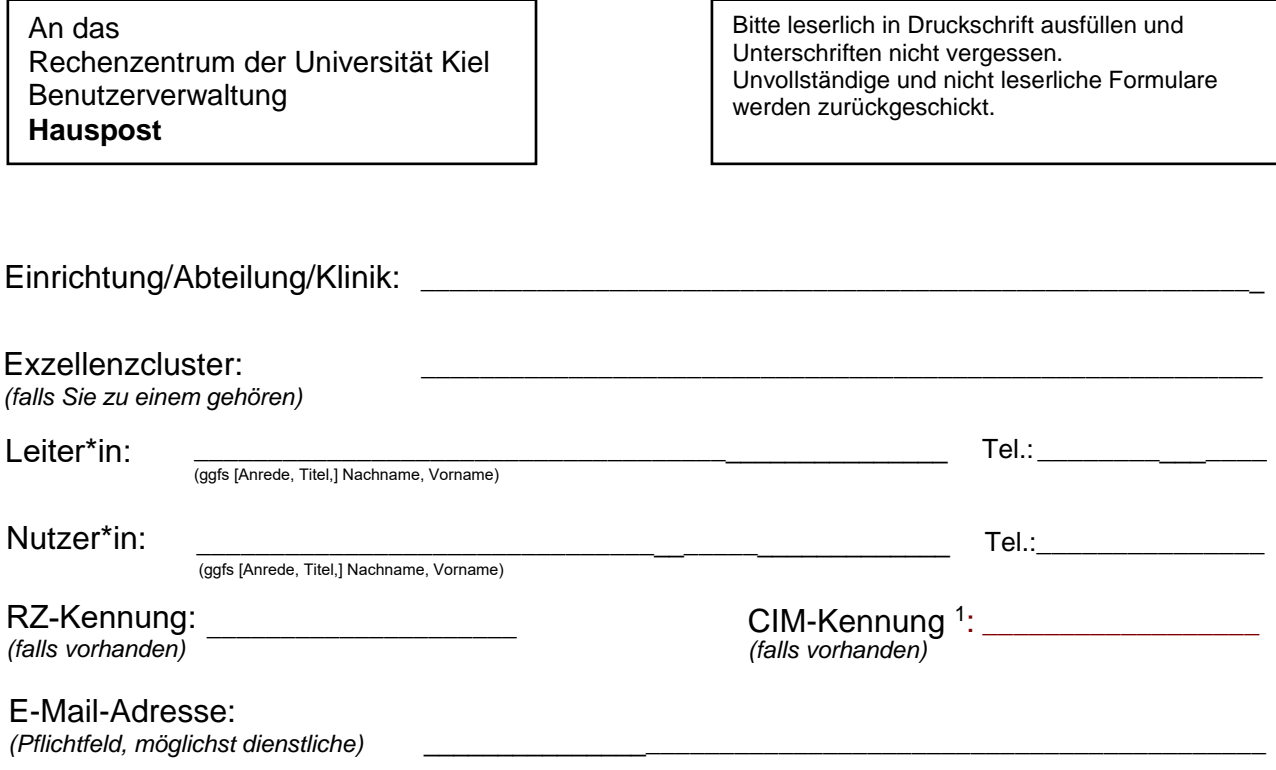

## **1. Welche Dienste wollen Sie nutzen ? (Bitte ankreuzen)**

Beschäftigte erhalten mit dem RZ-Konto automatisch Zugang zu VPN, WLAN, Videokonferenzen (BBB), zur CAU-Cloud und persönlichen Speicherplatz. Das Konto ist zudem durch die dezentralen Kopier-Abrechnungscode-Beauftragten freischaltbar für Posterdruck und Campuskopierer.

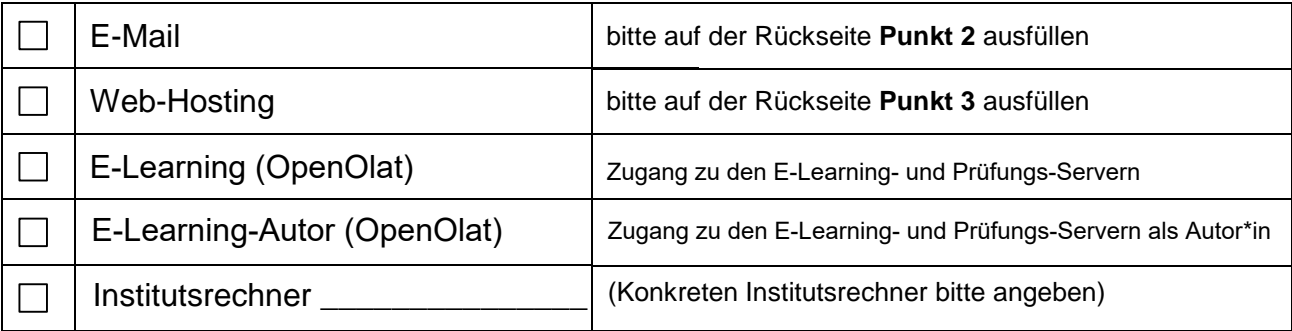

Sonstiges (nach Rücksprache)

## Hinweis:

Die Nutzung der Hochleistungsrechner "*nesh*" und "*rzcluster*" bitte mit **Formular 3** gesondert beantragen.

<sup>1</sup> Ihre persönliche Kennung für das Identitätsmanagement der CAU (Siehe auch: *rz.uni-kiel.de/go/idm*)

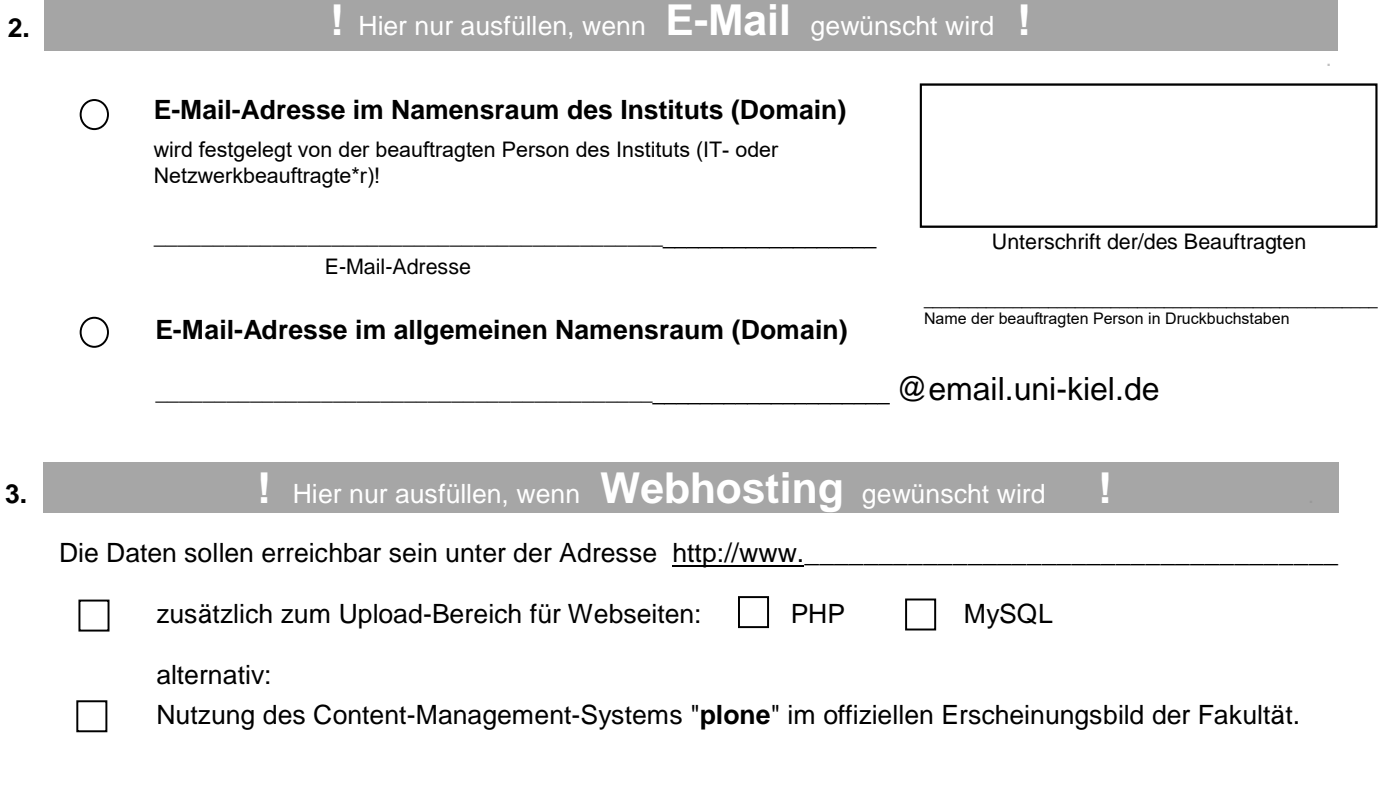

- 4. Grundlage für die Nutzung des Rechenzentrums ist die BENUTZUNGSRAHMENORDNUNG für die Kommunikationsund Datenverarbeitungsinfrastruktur der Christian-Albrechts-Universität zu Kiel (siehe https://www.rz.uni-kiel.de/de/ueber-uns/dokumente/benutzungsrahmenordnung.pdf Mit der Antragstellung wird diese Rahmenordnung ausdrücklich anerkannt!
- 5. Mit der Unterschrift wird die Kenntnisnahme bestätigt, dass die Verarbeitung personenbezogener Daten strengen gesetzlichen Regularien wie dem Landesdatenschutzgesetz und der Datenschutzgrundverordnung unterliegt. Gegebenenfalls ist von der für die Verarbeitung verantwortlichen Person/Einrichtung gemeinsam mit der/dem CAU-Datenschutzbeauftragten ein Eintrag in das Verzeichnis von Verarbeitungstätigkeiten abzustimmen.
- $6.$ Die zu bearbeitenden Aufgaben werden finanziert aus Mitteln der Hochschule/angegliederten Einrichtung oder aus Zuwendungen der DFG. Bei allen anderen Finanzierungen ist die schriftliche Genehmigung des Rechenzentrums erforderlich.
- $\overline{7}$ . Die Nutzungserlaubnis gilt i.d.R. mindestens bis zum Ende des CAU-Arbeitsverhältnisses der/des Nutzerin/Nutzers, wenn dieses dem Identitätsmanagement (CIM) bekannt ist. Im Zweifel oder bei einem dem CIM unbekannten Ende gilt die Nutzungserlaubnis maximal sieben Monate: Bei Beantragung nach dem 1. Januar bis zum darauf folgenden 15. August und bei Beantragung nach dem 1. Juli bis zum darauf folgenden 15.Februar, wenn kein früheres Ablaufdatum vereinbart wurde
- 8. Sechs Monate nach Ablauf der Nutzungserlaubnis werden alle gespeicherten Daten gelöscht.
- 9. Die in diesem Antrag erhobenen persönlichen Daten werden elektronisch gespeichert und verarbeitet. Sie sind für die Erfüllung und Bereitstellung der beantragten/angemeldeten Nutzung erforderlich. (vgl. DSGVO Art. 6, (1)b)

Unterschrift Leiter\*in

Unterschrift Nutzer\*in